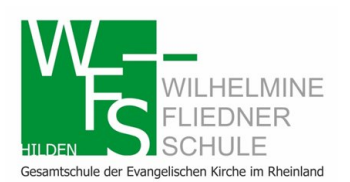

Wilhelmine-Fliedner-Schule

Gesamtschule der Evangelischen Kirche im Rheinland

# **Nutzungsordnung**

## **des evangelisches Schulzentrum Hilden vom 01.09.2014**

Die nachfolgende Nutzungsordnung stellt wichtige Grundregeln im Umgang mit Computern der Schule durch Schülerinnen und Schüler auf. Insbesondere sind Schülerinnen und Schüler dazu verpflichtet, dass

mit den Computern der Schule und den dazugehörigen Geräten sorgfältig umgegangen wird,

- die persönlichen Zugangsdaten für die Computernutzung (Passwort) geheim gehalten und ausschließlich vom jeweiligen Nutzungsberechtigten verwendet werden,
- fremde Rechte und insbesondere das Urheberrecht beachtet werden, vor allem, dass Materialien, die von anderen Personen stammen, nicht unberechtigt veröffentlicht werden,
- kein unberechtigter Download von Musikdateien, Spielen etc. erfolgt,
- illegale Inhalte weder veröffentlicht noch im Internet aufgerufen werden,
- persönliche Daten (Name, Geburtsdatum, Personenfotos) von Lehrkräften, Schülerinnen und Schülern und sonstigen Personen nicht unberechtigt im Internet veröffentlicht werden.

#### **A. Benutzung der Computer und sonstiger Hardware in der Schule**

#### **§ 1 Anwendungsbereich**

Die Regelungen des Abschnitts A gelten für die Nutzung der Computer, Computerdienstleistungen und Netzwerke, die vom ev. Schulzentrum betrieben werden. Hierzu zählen insbesondere die Nutzung der von der Schule gestellten Computer des Schülernetzes in den Computerräumen, Laptops im Selbstlernzentrum sowie die Nutzung zentraler Server-Dienste der Schule (z.B. der Schulhomepage oder des Schülerintranets). Darüber hinaus gelten die Regelungen für Computer und sonstige mit digitaler Netzwerktechnik ausgestattete digitale Endgeräte, die von den Schulangehörigen in die Schule mitgebracht werden, soweit sie nach Sinn und Zweck auch auf diese Geräte anwendbar sind.

#### **§ 2 Nutzungsberechtigte**

- 1. Die in §1 genannten Computer und Dienste können grundsätzlich im Rahmen der verfügbaren Kapazitäten von allen ordnungsgemäß angemeldeten Schülerinnen und Schülern des ev. Schulzentrums unter Beachtung der nachfolgenden Bestimmungen kostenfrei genutzt werden, soweit die Computer nicht im Einzelfall besonderen Zwecken vorbehalten sind.
- 2. Die Nutzungsberechtigung kann durch die Schulleitung oder durch die Systembetreuung eingeschränkt, (zeitweise) versagt oder (zeitweise) zurückgenommen werden, wenn nicht gewährleistet erscheint, dass die betreffende Schülerin oder der betreffende Schüler ihren bzw. seinen Pflichten als Nutzer nachgekommen wird.
- 3. Alle nutzungsberechtigten Schülerinnen und Schüler müssen auf Verlangen den Lehrkräften bzw. einer weisungsberechtigten Aufsichtsperson (siehe §23) ihren Schülerausweis vorlegen. Kann der Ausweis nicht vorgelegt werden, darf die betreffende Schülerin und der betreffende Schüler das Computersystem nicht weiter nutzen bzw. muss sie bzw. er den Platz sofort verlassen.
- 4. Schülerinnen und Schüler dürfen unter keinen Umständen Geräte des Verwaltungsnetzes verwenden.

#### **§ 3 Zugangskonto**

- 1. Alle gemäß §2 berechtigten Schülerinnen und Schüler erhalten für den Zugang zu den von der Schule gestellten Computersystemen, die für die Schülernutzung vorgesehen sind und zum schulischen Netzwerk jeweils ein individuelles Zugangskonto mit Zugangsdaten (Benutzernamen und Passwort) sowie einem Speicherbereich.
- 2. Die gemäß §2 berechtigten Schülerinnen und Schüler sind verpflichtet, die Zugangsdaten insbesondere für den Unterricht im Computerraum oder Recherchearbeit an den Laptops im Selbstlernzentrum, jederzeit zur Verfügung zu haben. Sollte eine Schülerin bzw. ein Schüler das Passwort vergessen haben, kann ein neues Passwort bei der Systembetreuung (<https://wfshilden.de/index.php/unsere-schule/wfs-digital>) gegen eine Gebühr von 1,-€ eingerichtet und freigeschaltet werden.
- 3. Das Computersystem, an dem sich ein Nutzer im Netz angemeldet hat, ist aus Sicherheitsgründen durch diesen niemals unbeaufsichtigt zu lassen. Nach Beendigung der Nutzung hat sich der Nutzer an seinem Computersystem ordnungsgemäß abzumelden.
- 4. Das erhaltene Passwort muss bei der ersten Eingabe entsprechend der geltenden Passwortrichtlinien geändert werden. Weitere Passwortänderungen sind dann jederzeit nach dem Anmelden möglich. Bei der Wahl eines Passwortes sind folgende Richtlinien einzuhalten:
	- 1. es muss mindestens 8 Zeichen lang sein
	- 2. es darf nicht den Kontonamen des Benutzers oder mehr als zwei Zeichen enthalten, die nacheinander im vollständigen Namen des Benutzers vorkommen
	- 3. es darf nicht mit den fünf vorherigen Passwörtern übereinstimmen
	- 4. es muss Zeichen aus drei der folgenden Kategorien enthalten:
		- 1. Großbuchstaben
		- 2. Kleinbuchstaben
		- 3. Zahlen
		- 4. nicht alphabetische Zeichen (z.B. !, %, \$, #)
- 5. Beim ersten Anmelden wird pro Zugangskonto ein Speicherbereich von 150 MB eingerichtet, auf den nur der angemeldete Nutzer und die Systembetreuung zugreifen können und der für das Speichern schulischer Daten bzw. Dateien an allen vernetzten Computern zur Verfügung steht. Für die Sicherung der Daten bzw. Dateien ist der Nutzer selbst verantwortlich. Sollte ein Nutzer außerhalb schulischer Zwecke (siehe §6) oder sonst unberechtigt Daten in seinem Speicherbereich ablegen, ist die Schulleitung bzw. die Systembetreuung berechtigt, diese Daten zu löschen.
- 6. Die Benutzeroberfläche und die grundlegenden Einstellungen des Computers sind voreingestellt und nicht durch den Nutzer veränderbar. Hierdurch folgt, dass z.B. Dateien, die auf dem Desktop gespeichert werden, beim Neustart oder Gerätewechsel gelöscht werden.

#### **§ 4 Datenschutz der Zugangsdaten**

- 1. Die im Rahmen der Zuteilung der Zugangsdaten erhobenen persönlichen Daten der Schülerinnen und Schüler (z.B. Name, Klassenzugehörigkeit) werden von Seiten der Schule nicht an Dritte weitergegeben, es sei denn, die Weitergabe erfolgt in Erfüllung einer gesetzlichen Verpflichtung (z.B. im Rahmen von strafrechtlichen Ermittlungen), in diesem Falle werden nur solche Informationen weitergegeben, zu deren Weitergabe die Schule gesetzlich verpflichtet ist.
- 2. Mit der Anerkennung der Nutzungsordnung erklärt sich der Nutzer bei minderjährigen Schülerinnen und Schülern in gesetzlicher Vertretung durch zusätzliche Einwilligung einer personensorgeberechtigten Person - zugleich einverstanden, dass die Schule berechtigt ist, seine persönlichen Daten im Rahmen der geltenden Datenschutzbestimmungen zu speichern.

#### **§ 5 Umgang mit dem Passwort**

- 1. Die Schülerinnen und Schüler sind verpflichtet, ihr Passwort geheim zu halten. Dieses darf insbesondere nicht an andere Personen weitergegeben werden und ist vor dem Zugriff durch andere Personen geschützt aufzubewahren. Die Systembetreuung ist unverzüglich zu informieren, sobald dem Nutzer bekannt wird, dass sein Passwort unberechtigt durch andere Personen genutzt wird. Die Schulleitung bzw. die Systembetreuung ist berechtigt, die Zugangsdaten eines Nutzers unverzüglich zu sperren, wenn der begründete Verdacht besteht, dass das Passwort durch unberechtigte Personen genutzt wird. Der betroffene Nutzer wird hierüber informiert und erhält ein neues Passwort zugeteilt, soweit er nicht selbst bewusst zu dem Missbrauch beigetragen hat.
- 2. Das Arbeiten unter einem fremden Passwort ("Passwort-Sharing") ist untersagt. Wer ein fremdes Passwort erfährt, ist verpflichtet, dies der Systembetreuung mitzuteilen.

#### **§ 6 Schulorientierte Nutzung**

Die schulische IT-Infrastruktur (z.B. schulische Computersysteme, Internetzugang, Software, Peripheriegeräte wie Drucker oder Scanner) darf nur für schulische Zwecke genutzt werden. Als Nutzung zu schulischen Zwecken ist neben Arbeiten im Rahmen des Unterrichts sowie der Vorund Nachbereitung des Unterrichts z.B. auch die Nutzung zum Zwecke der Ausbildungs- und Berufsorientierung und der politischen, zeitgeschichtlichen, technischen oder sprachlichen Weiterbildung sowie ein elektronischer Informationsaustausch anzusehen, der unter Berücksichtigung seines Inhalts und des Adressatenkreises mit der schulischen Arbeit im Zusammenhang steht.

#### **§ 7 Gerätenutzung**

- 1. Die von der Schule gestellten Computersysteme, einschließlich jedweder Hard- und Software, müssen entsprechend den Anweisungen der Lehrkraft bzw. der weisungsberechtigten Aufsichtsperson (siehe §23) und ggf. der Systembetreuung bedient werden. Bei Zuwiderhandlungen können geeignete Maßnahmen ergriffen werden, damit die Betriebssicherheit aufrechterhalten bzw. wieder hergestellt werden kann. Insbesondere kann die Lehrkraft bzw. die weisungsberechtigte Aufsichtsperson die weitere Nutzung der Geräte untersagen.
- 2. Die Schülerinnen und Schüler sind zum sorgsamen Umgang mit den von der Schule gestellten Geräten verpflichtet. Insbesondere sind die Computermonitore, -tastaturen und -mäuse vor Beschmutzungen oder Kontaminierung mit Flüssigkeiten zu schützen. Das Essen und Trinken während der Nutzung der von der Schule gestellten Computer ist untersagt.
- 3. Nach Beendigung der Nutzung muss der Raum ordnungsgemäß verlassen werden. Dabei ist jeder Nutzer für seinen Arbeitsplatz verantwortlich (Arbeitsplatz aufräumen, Stuhl ordentlich an den Tisch stellen etc.).
- 4. Das Ein- und Ausschalten der von der Schule gestellten Computersysteme erfolgt ausschließlich durch die Systembetreuung oder mit deren ausdrücklicher Zustimmung.
- 5. Die Schülerinnen und Schüler dürfen die Lehrercomputer in den Computerräumen, die Medienstationen in den Fachräumen sowie die mobilen Mediengeräte nicht ohne Lehrkraft bzw. ohne weisungsberechtigter Aufsichtsperson verwenden. Sie dürfen sich nicht mit ihrem Zugangskonto an den genannten Geräten anmelden.

#### **§ 8 Beschädigung der Geräte**

Störungen oder Schäden an den von der Schule gestellten Computersystemen sind der aufsichtsführenden Lehrkraft, der weisungsberechtigten Aufsichtsperson (siehe §23) oder der Systembetreuung unverzüglich zu melden. Die vorsätzliche Beschädigung von Sachen ist strafbar und kann zur Anzeige gebracht werden. Wer schuldhaft Schäden verursacht, hat diese zu ersetzen. Darüber hinaus kann der handelnden Person die weitere Nutzung dieser Geräte auf Dauer oder für einen bestimmten Zeitraum untersagt werden.

#### **§ 9 Sonstige Einwirkung auf Geräte oder gespeicherte Daten**

- 1. Veränderungen der Installation und Konfiguration der von der Schule gestellten Computersysteme und des Netzwerkes (z.B. durch das Einschleusen von Viren, Würmern oder Trojanern) sowie Manipulationen an der schulischen Hardwareausstattung bzw. ihrer Einstellungen (z.B. Bildschirmeinstellungen) sind untersagt.
- 2. Fremdgeräte (insbesondere private Notebooks oder sonstige mit drahtgebundenen oder drahtlosen Netzwerktechniken ausgestattete digitale Endgeräte) dürfen nicht ohne Zustimmung der Systembetreuung an von der Schule gestelltes Computersystem oder an das schulische Netzwerk angeschlossen werden.
- 3. Das Verändern, Löschen, Entziehen oder sonstige Unbrauchbarmachen von Daten, die auf den von der Schule gestellten Computern von anderen Personen als dem jeweiligen Nutzer gespeichert wurden, ist grundsätzlich untersagt. Automatisch geladene Programme (wie Virenscanner) dürfen nicht deaktiviert oder beendet werden. Ausnahmsweise darf eine Veränderung oder Löschung solcher Daten auf Anweisung oder mit Zustimmung der aufsichtsführenden Lehrkraft oder der Systembetreuung erfolgen, wenn hierdurch keine Rechte dritter Personen (z.B. Urheberrechte, Datenschutz) verletzt werden. Dies ist insbesondere dann der Fall, wenn die Datenlöschung oder -veränderung im Einvernehmen mit dem Berechtigten erfolgt.
- 4. Die Installation von Software egal in welcher Form insbesondere von Spielen auf den von der Schule gestellten Computern ist nur nach Genehmigung durch die Systembetreuung zulässig.
- 5. Fremdperipherie (USB-Sticks, externe Festplatten, Kopfhörer etc.) darf nur mit Genehmigung der Lehrkräfte bzw. der weisungsberechtigten Aufsichtsperson (siehe §23) benutzt werden. Insbesondere dürfen USB-Sticks und externe Festplatten nur an ein von der Schule gestelltes Gerät angeschlossen werden, solange sie frei von Computerviren etc. sind.
- 6. Die verwendeten Office-Dateiformate sind der installierten OpenOffice-Version anzupassen.

## **B. Abruf und Veröffentlichung von Internet-Inhalten**

#### **§ 10 Verbotene Nutzungen**

- 1. Die gesetzlichen Bestimmungen, insbesondere des Strafrechts, Urheberrechts und des Jugendschutzrechts, sind zu beachten. Es ist vor allem verboten, pornografische, gewaltverherrlichende, rassistische oder sonst jugendgefährdende Inhalte (z.B. nach dem Jugendschutzgesetz indizierte oder die Menschenwürde verletzende Inhalte) aufzurufen oder zu speichern. Werden solche Inhalte versehentlich aufgerufen, ist die Anwendung zu schließen und der aufsichtführenden Lehrkraft bzw. der weisungsberechtigten Aufsichtsperson (siehe §23) oder der Systembetreuung unverzüglich Mitteilung zu machen.
- 2. Die Nutzung von Chat-Räumen und sozialen Netzwerken (z.B. Instagram, Facebook, …) ist untersagt.
- 3. Die Umgehung schulinterner Seitensperrungen, z.B. unter Verwendung von Proxy-Webseiten, ist untersagt.
- 4. Die Nutzung von Internetspielen ist untersagt. Ausgenommen sind Lernspiele, die durch weisungsberechtigte Aufsichtsperson (siehe §23) erlaubt wurden.

### **§ 11 Download von Internet-Inhalten**

- 1. Der Download von Dateien (z.B. Musik, Videos etc.) und Software ist untersagt, kann aber im Einzelfall von der weisungsberechtigten Aufsichtsperson (siehe §23) genehmigt werden (Urheberrecht ist zu beachten). Sollte ein Nutzer unberechtigt Dateien oder Software in seinem Zugangskonto ablegen, ist die Systembetreuung berechtigt diese Daten einzusehen und zu löschen.
- 2. Der Download, d.h. das Kopieren von Dateien (vor allem von Musikstücken und Filmen), die in so genannten File-Sharing-Netzwerken angeboten werden, ist untersagt. Auch die Umgehung von Kopierschutzmechanismen ist generell nicht erlaubt. Im Übrigen sind für Kopien die gesetzlichen Schrankenbestimmungen der §§ 44a ff.UrhG zu beachten.
- 3. Unnötiges Datenaufkommen durch Laden und Versenden von großen Dateien (z.B. Bilder ab einem Datenvolumen von 1 MB) aus dem Internet ist zu vermeiden.
- 4. Das Abrufen von E-Mails ist unter Beachtung von (3) gestattet.

**§ 12 Online-Abschluss von Verträgen, kostenpflichtige Angebote**  Schülerinnen und Schüler dürfen weder im eigenen noch im Namen Anderer (z.B. Mitschüler, Lehrkräfte, Schule) Vertragsverhältnisse aufgrund von Angeboten in Informations- und Kommunikationsdiensten eingehen. Ohne Erlaubnis der Schulleitung dürfen des Weiteren keine für die Schule kostenpflichtigen Dienste im Internet in Anspruch genommen werden.

#### **§ 13 Veröffentlichung von Inhalten**

- 1. Es ist untersagt, pornografische, gewaltverherrlichende, rassistische, jugendgefährdende, beleidigende oder sonst strafrechtlich verbotene Inhalte im Internet zu veröffentlichen, zu versenden oder sonst zugänglich zu machen. Ferner dürfen Inhalte, die dem Ansehen oder dem Erscheinungsbild der Schule schaden, nicht verbreitet werden.
- 2. Kommerzielle und parteipolitische Werbung sind untersagt, soweit die Schulleitung oder eine von ihr autorisierte Person sie nicht im Einzelfall in Übereinstimmung mit den einschlägigen Regelungen zulässt.

#### **§ 14 Veröffentlichung fremder urheberrechtlich geschützter Inhalte**

Texte, (eingescannte) Bilder oder sonstige urheberrechtlich geschützte fremde Inhalte (z.B. Audio- und Videodateien) dürfen nur mit Zustimmung des Urhebers oder der sonstigen Rechteinhaber im Internet zum Abruf bereitgestellt, also veröffentlicht werden. Gemeinfreie Werke (insbesondere amtliche Fassungen von Gesetzen, Verordnungen, Erlassen und Bekanntmachungen sowie Werke, bei denen die Schutzfrist abgelaufen ist) dürfen jedoch ohne Erlaubnis im Internet veröffentlicht werden. Ist in einem Einzelfall zweifelhaft, ob Urheberrechte durch eine Veröffentlichung verletzt werden, ist die Internetbeauftragte bzw. der Internetbeauftragte vor der Veröffentlichung zu kontaktieren.

#### **§ 15 Beachtung von Bildrechten**

Das Recht am eigenen Bild ist zu beachten. Die Veröffentlichung von Fotos im Internet ist nur mit der schriftlichen Genehmigung der abgebildeten Personen gestattet, im Falle der Minderjährigkeit auch von deren Erziehungsberechtigten.

#### **§ 16 Schulhomepage**

Nach §2 nutzungsberechtigte Schülerinnen und Schüler dürfen Inhalte auf der Schulhomepage nur mit Zustimmung der Schulleitung oder der Internetbetreuung veröffentlichen. Die Veröffentlichung von Internetseiten im Namen oder unter dem Namen der Schule bedarf stets der Genehmigung durch die Schulleitung oder durch die Internetbetreuung. Dies gilt auch im Falle von Veröffentlichungen außerhalb der Schulhomepage - etwa im Rahmen von Schul- oder Unterrichtsprojekten.

#### **§ 17 Verantwortlichkeit**

Die nach §2 nutzungsberechtigten Schülerinnen und Schüler sind für die von ihnen im Internet veröffentlichten Inhalte und Äußerungen innerhalb der gesetzlichen Grenzen (z.B. Vorliegen der Strafmündigkeit ab 14 Jahren; zivilrechtliche Deliktsfähigkeit) verantwortlich, soweit sie nicht glaubhaft machen können, dass ein Missbrauch ihrer Daten oder ihres Nutzerkontos durch andere Personen - etwa nach vorher vergessener Abmeldung des Nutzungsberechtigten stattgefunden hat. Gegenüber der verantwortlichen Schülerin oder dem verantwortlichen Schüler können Maßnahmen nach §2 (2) bis hin zu Ordnungsmaßnahmen nach §6 der Schulordnung ergriffen werden.

#### **§ 18 Bekanntgabe persönlicher Daten im Internet**

Schülerinnen und Schülern ist es untersagt, ihre persönlichen Daten, bzw. Daten Dritter, (z.B. Telefonnummer, Adresse, E-Mail-Adresse oder Ähnliches) oder Personenfotos ohne schriftliche Genehmigung der abgebildeten Personen, im Falle der Minderjährigkeit auch von deren Erziehungsberechtigten, im Internet, etwa in Chats oder Foren, bekannt zu geben.

#### **C. Datenschutz, Fernmeldegeheimnis**

#### **§ 19 Aufsichtsmaßnahmen, Administration**

1. Die Schule ist zur Erfüllung ihrer Aufsichtspflicht berechtigt, den Datenverkehr zu speichern und zu kontrollieren. Darüber hinaus können bei der Inanspruchnahme von schulischen Computersystemen oder Netzwerken die zur Sicherung des Betriebs, zur Ressourcenplanung, zur Verfolgung von Fehlerfällen und zur Vermeidung von Missbrauch erforderlichen personenbezogenen Daten elektronisch protokolliert werden. Die Systembetreuung ist berechtigt, zum Zwecke der Aufrechterhaltung eines ordnungsgemäßen Netzwerkbetriebes (z.B. technische Verwaltung des Netzwerkes, Erstellung zentraler Sicherungskopien, Behebung von Funktionsstörungen) oder zur Vermeidung von Missbräuchen (z.B.strafbare Informationsverarbeitung oder

Speicherung) Zugriff auf die Daten der Nutzer zu nehmen, sofern dies im jeweiligen Einzelfall erforderlich ist. Gespeicherte Daten werden in der Regel nach einem Monat, spätestens jedoch zu Beginn eines jeden neuen Schuljahres gelöscht. Dies gilt nicht, wenn Tatsachen den Verdacht eines schwerwiegenden Missbrauches der schulischen Computer begründen. Die Schule wird von ihren Einsichtsrechten nur in Fällen des Verdachts von Missbrauch und bei verdachtsunabhängigen Stichproben Gebrauch machen.

- 2. Die Wahrung des Fernmeldegeheimnisses im Sinne des §88 TKG wird gewährleistet.
- 3. Die Administratoren der Systembetreuung haben die ihnen im Zusammenhang mit ihrer Tätigkeit für die vorgenannten Systeme bekannt gewordenen Daten geheim zu halten. Zulässig sind Mitteilungen, die zum Betrieb der Rechner und Dienste, zur Erstellung von Abrechnungen, zur Anzeige strafbarer Handlungen und zur Durchführung von Ordnungsmaßnahmen erforderlich sind.

## **D. Ergänzende Regeln für die Nutzung außerhalb des Unterrichtes**

## **§ 20 Nutzungsberechtigung**

- 1. Schülerinnen und Schüler dürfen außerhalb des Unterrichts in den Computerräumen und im Selbstlernzentrum die dort aufgestellten Computer bzw. Laptops nutzen, wenn sie einen Schülerausweis (§2 (3)) bei sich führen.
- 2. Schülerinnen und Schülern unter 14 Jahren ist eine Nutzung außerhalb des Unterrichts nur bei Anwesenheit einer Lehrperson oder einer weisungsberechtigten Aufsichtsperson gestattet.
- 3. Ausnahmsweise kann darüber hinaus außerhalb des Unterrichts im Rahmen der medienpädagogischen Arbeit Schülerinnen und Schülern ein weitergehendes Recht zur Nutzung der Schulcomputer und der Netzwerkinfrastruktur im Einzelfall gewährt werden. Die Entscheidung darüber und auch in Bezug darauf, welche Dienste genutzt werden können, trifft die Schulleitung oder die Systembetreuung unter Beteiligung der schulischen Gremien.
- 4. §6 (schulorientierte Nutzung) bleibt unberührt.

## **E. Systembetreuung, Internetbetreuung, Aufsichtsperson**

## **§ 21 Systembetreuung**

Der Systembetreuung gehören Lehrkräfte und sonstige Bedienstete der Schule an, die durch die Schulleitung ausdrücklich beauftragt wurden. Zu den Aufgaben der Systembetreuung gehört die Administration und Instandhaltung der von der Schule gestellten Computersysteme und Netzwerke sowie die Aufrechterhaltung eines ordnungsgemäßen Betriebes und die Vermeidung von Missbräuchen (z.B. strafbare Informationsverarbeitung oder Speicherung).

## **§ 22 Internetbetreuung**

Der Internetbetreuung gehören Lehrkräfte und sonstige Bedienstete der Schule an, die durch die Schulleitung ausdrücklich beauftragt wurden. Zu den Aufgaben der Internetbetreuung gehört die Administration und Instandhaltung der Schulhomepage.

**§ 23 Weisungsberechtigte Aufsichtsperson** Als weisungsberechtigte Aufsichtspersonen können neben den Erziehern des Ganztagsbetreuung und sonstigen Bediensteten der Schule auch Eltern und für diese Aufgabe geeignete, insbesondere volljährige Schülerinnen und Schüler eingesetzt werden. Sie können von

der Schulleitung oder von der Systembetreuung benannt werden.

## **F. Schlussvorschriften**

#### **§ 24 Inkrafttreten, Nutzerbelehrung**

- 1. Diese Nutzungsordnung ist Bestandteil der jeweils gültigen Hausordnung und tritt am Tage nach ihrer Bekanntgabe durch Aushang in der Schule bzw. durch Veröffentlichung auf der Schulhomepage in Kraft. Alle nach §2 Nutzungsberechtigten werden über diese Nutzungsordnung unterrichtet.
- 2. Die nach §2 nutzungsberechtigten Schülerinnen und Schüler, im Falle der Minderjährigkeit außerdem ihre Erziehungsberechtigten, versichern durch ihre Unterschrift (siehe Einverständniserklärung), dass sie diese Nutzungsordnung anerkennen. Dies ist Voraussetzung für die Nutzung.

#### **§ 25 Verstöße gegen die Nutzungsordnung**

Schülerinnen und Schüler, die unbefugt Software von den Arbeitsstationen oder aus dem Netz kopieren oder verbotene Inhalte nutzen, können gegebenenfalls zivil- oder strafrechtlich verfolgt werden. Zuwiderhandlungen gegen diese Nutzungsordnung können neben Maßnahmen nach §2 (2) auch Ordnungsmaßnahmen nach §6 der Schulordnung zur Folge haben.

#### **§ 26 Haftung der Schule**

- 1. Es wird keine Garantie dafür übernommen, dass die Systemfunktionen den speziellen Anforderungen des Nutzers entsprechen oder dass das System fehlerfrei oder ohne Unterbrechung läuft.
- 2. Aufgrund der begrenzten Ressourcen können insbesondere die jederzeitige Verfügbarkeit der Dienstleistungen sowie die Integrität und die Vertraulichkeit der gespeicherten Daten ungeachtet der sich aus §20 ergebenden Pflichten nicht garantiert werden. Die Nutzer haben von ihren Daten deswegen Sicherheitskopien auf externen Datenträgern anzufertigen.
- 3. Die Schule haftet vertraglich im Rahmen ihrer Aufgaben als Systembetreiber nur, soweit ihr, den gesetzlichen Vertretern, Erfüllungsgehilfen oder Dienstverpflichteten ein vorsätzliches oder grob fahrlässiges Verhalten zur Last fällt. Im Falle leichter Fahrlässigkeit ist eine Haftung der Schule sowie ihrer jeweiligen gesetzlichen Vertreter, Erfüllungsgehilfen oder Dienstverpflichteten bei Vermögensschäden hinsichtlich mittelbarer Schäden, insbesondere Mangelfolgeschäden, unvorhersehbarer Schäden oder untypischer Schäden sowie entgangenen Gewinns ausgeschlossen. Bei Vermögensschäden im Falle leichter Fahrlässigkeit ist die Haftung jedenfalls auf einen Höchstbetrag von 2000,-€ begrenzt.

#### **§ 27 Änderung der Nutzungsordnung, Wirksamkeit**

1. Die Schulleitung behält sich das Recht vor, diese Nutzungsordnung jederzeit ganz oder teilweise zu ändern. Über Änderungen werden alle Nutzer durch Aushang in der Schule bzw. durch Veröffentlichung auf der Schulhomepage informiert. Die Änderungen gelten grundsätzlich als genehmigt, wenn der jeweilige Nutzer die von der Schule gestellten Computer und die Netzinfrastruktur nach Inkrafttreten der Änderungen weiter nutzt. Werden durch die Änderungen Datenschutzrechte oder sonstige erhebliche persönliche Rechte der Nutzer betroffen, wird erneut die schriftliche Anerkennung der geänderten Nutzungsbedingungen bei den Nutzern eingeholt. Bei Änderungen der Nutzungsordnung, welche die Rechte minderjähriger Nutzer beeinträchtigen, wird in jedem Fall die Einwilligung der personensorgeberechtigten Personen eingeholt.

2. Sollten einzelne Bestimmungen dieser Nutzungsordnung ganz oder teilweise unwirksam sein oder werden, berührt dies die Wirksamkeit der übrigen Bestimmungen nicht.